## SAP ABAP table BBPS BAPIEKKOA {Transfer Structure: PO Header Additional Data}

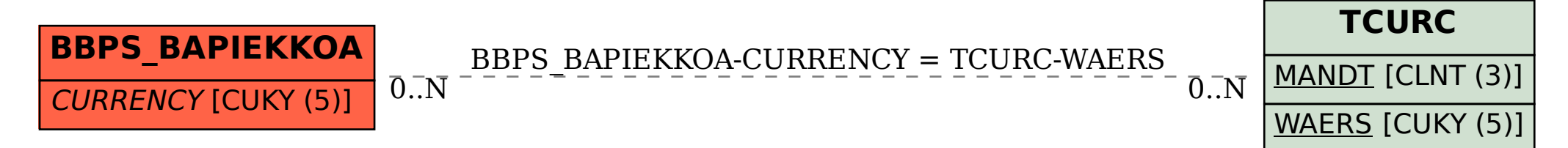